# IAP Reference Guide - Part I

# Module 1.7: Mechanical Treatment & Monitoring

In this module, you will learn:

- The various types of mechanical treatments; and,
- How to record mechanical treatment & monitoring data

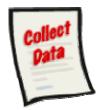

The following data collection forms are discussed in this module:

- Mechanical Treatment Record; and,
- Mechanical Treatment Monitoring Record

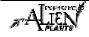

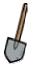

#### **Mechanical Treatment Strategies**

There are various strategies which can be implemented to control invasive plants through mechanical means. These include:

- **Burning:** burning is an effective strategy if seed production has already occurred. Burning allows some of the seeds to be destroyed. The effectiveness varies depending on the duration and intensity of the heat and the maturity and location of the seeds.
- **Cultivating or Tilling:** soil tillage attacks the invasive alien plant's survival mechanisms therefore preventing seed production and depleting current seed reserves in the soil.
- **Digging:** digging invasive plants used to cut the plant below the reproductive root (below where the plant sprouts from).
- **Hand Pulling:** hand pulling of invasive plants is practical for small invasive alien plant patches or individual plants. Plants should be pulled when the soil is moist and prior to seed production.
- **Mowing:** the mowing strategy is acceptable if there are too many invasive plants to hand pull and cultivation is impractical or impossible. It is best to mow prior to seed production and as close to the ground as possible.
- **Mulching:** mulching is effective because it excludes light from the tops of the invasive plants until the reserve food supply in the roots is depleted, starving the invasive plants.
- **Note:** Grazing is also a mechanical treatment strategy but is not tracked in the IAP Program Data Entry. This has similar affects to mowing. The removal of invasive alien plant top growth by the grazing animals prevents seed formation and gradually weakens underground parts.

### **Collecting the Data**

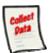

#### **Mechanical Treatment Record**

The mechanical treatment of invasive plants must be recorded on the "**Invasive Plant Treatment Record**". The paper record should be used to record information when in the field. At the office, this data should be transferred from the paper record into the IAP Program – Data Entry. Part II of this guide will demonstrate how to enter information into the IAP Program – Data Entry. Each section of this form is explained below.

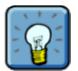

Note that this form is also used to record the Chemical Treatment of invasive plants. Therefore, it is discussed again in the next module of this guide.

#### Sample Form

A sample form is found on the following pages. Please refer to Part IV of this guide to find a URL to a MoFR web site for a "print friendly" version of this form.

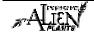

| COLUMB                                    | H<br>SIA 🏶    | INVAS        | SIVE PLANT CH | IEMICAL & MECH                                                                                                    |                                                                                                    |                                                                                                    | ORD                                                                                                    | "Д<br>рор |
|-------------------------------------------|---------------|--------------|---------------|----------------------------------------------------------------------------------------------------|----------------------------------------------------------------------------------------------------|----------------------------------------------------------------------------------------------------|----------------------------------------------------------------------------------------------------|-----------|
|                                           | AGENCY        | EMPLO        | YER           | CERTIFIED APPLICATORS                                                                                                    | CERT. NUMBER                                                                                                    | TO IAPP                                                                                                    | OTHER APPLICATORS                                                                                                    | CER       |
| JURISDICTION                              | DISTRICT CO   | DE MAPSHEET  | RANGE UNIT    |                                                                                                    |                                                                                                    |                                                                                                    |                                                                                                    |           |
|                                           | LOCATION OR F |              | works works   | a stand and a stand and a stand a stan | And the second second s | defendence     transford     transford | And the second second s | hon Used  |
| SURVEY ONLY                               | _             |              |               |                                                                                                    |                                                                                                    | _                                                                                                    |                                                                                                    |           |
| CHEMICAL<br>MECHANICAL<br>SURVEY ONLY     | LOCATION OR R | ROAD NAME/Km |               |                                                                                                    |                                                                                                    | COMMENTS                                                                                                    |                                                                                                    |           |
| CHEMICAL [<br>MECHANICAL ]<br>SURVEY ONLY | LOCATION OR F | ROAD NAME/Km |               |                                                                                                    |                                                                                                    | COMMENTS                                                                                                    |                                                                                                    |           |
| CHEMICAL                                  | LOCATION OR F | ROAD NAME/Km |               |                                                                                                    |                                                                                                    | COMMENTS                                                                                                    |                                                                                                    |           |
| CHEMICAL                                  |               |              |               |                                                                                                    |                                                                                                    |                                                                                                    |                                                                                                    |           |
| MECHANICAL<br>SURVEY ONLY                 | LOCATION OR F | ROAD NAME/Km |               |                                                                                                    |                                                                                                    | COMMENTS                                                                                                    |                                                                                                    |           |
| CHEMICAL                                  |               |              |               |                                                                                                    |                                                                                                    |                                                                                                    |                                                                                                    |           |
|                                           |               | ROAD NAME/Km |               |                                                                                                    |                                                                                                    | COMMENTS                                                                                                    |                                                                                                    |           |

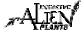

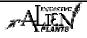

#### **Fields in this Form - Treatment**

There are various fields in this form. The following definitions will help you to understand how to use each field and its importance in the program.

| Entered<br>into IAP<br>Program-<br>Data Entry.       Entry.         Why is it important Is a cue that the data exists electronically.         Entered By       What Text entry.         Why is it important Records the name of the individual entering the data on the form.         Treatment<br>Date       What Mandatory text entry.         Why is it important It is important for everyone to know when the treatment was applied to the<br>invasive alien plant.         Agency       What Mandatory text entry. Record the appropriate agency.         Why is it important It is critical that the agency performing the treatment is identified for future<br>reference.         Employer       What Text entry. Enter the name of the employer.         Why is it important Identifies the employer that conducted the treatment. This is important in<br>case anyone requires additional information about the treatment.         Cert.<br>Number       This field is not applicable to mechanical treatments.         Supervisor<br>Signature       This field is not applicable to mechanical treatments.         Other<br>Applicators       This field is not applicable to mechanical treatments.         Jurisdiction       What Mandatory text entry. Obtain the information from the code sheet.<br>Why is it important Identifies the site jurisdiction. This is the owner of the site.         District<br>Code       What Text entry. Use the District Code.<br>Why is it important It is important for everyone to know what district the site falls within.         M                                                                                                    |                                  |                                                                                                    |
|----------------------------------------------------------------------------------------------------|----------------------------------|----------------------------------------------------------------------------------------------------|
| Why is it important Records the name of the individual entering the data on the form.         Treatment Date       What Mandatory text entry.         Why is it important It is important for everyone to know when the treatment was applied to the invasive alien plant.         Agency       What Mandatory text entry. Record the appropriate agency.         Why is it important It is critical that the agency performing the treatment is identified for future reference.         Employer       What Text entry. Enter the name of the employer.         Why is it important Identifies the employer that conducted the treatment. This is important in case anyone requires additional information about the treatment.         Cert.       This field is not applicable to mechanical treatments.         Supervisor       This field is not applicable to mechanical treatments.         Other Applicators       This field is not applicable to mechanical treatments.         Qurisdiction       What Mandatory text entry. Obtain the information from the code sheet.         Why is it important Identifies the sites jurisdiction. This is the owner of the site.         District       Code         What Text entry. Use the District Code.         Why is it important It is important for everyone to know what district the site falls within.         Mapsheet       What Text entry.         What Text entry.       Yuze the output for everyone to know what district the site falls within.                                                                                                    | Entered<br>into IAP<br>Program - |                                                                                                    |
| Why is it important Records the name of the individual entering the data on the form.         Treatment<br>Date       What Mandatory text entry.         Why is it important It is important for everyone to know when the treatment was applied to the invasive alien plant.         Agency       What Mandatory text entry. Record the appropriate agency.         Why is it important It is critical that the agency performing the treatment is identified for future reference.         Employer       What Text entry. Enter the name of the employer.         Why is it important Identifies the employer that conducted the treatment. This is important in case anyone requires additional information about the treatment.         Cert.       This field is not applicable to mechanical treatments.         Supervisor       This field is not applicable to mechanical treatments.         Other       This field is not applicable to mechanical treatments.         Quert.       This field is not applicable to mechanical treatments.         Jurisdiction       What Mandatory text entry. Obtain the information from the code sheet.         Why is it important Identifies the sites jurisdiction. This is the owner of the site.         District       Code         What Text entry. Use the District Code.         Why is it important It is important for everyone to know what district the site falls within.         Mapsheet       What Text entry.                                                                                                    | Entered By                       | What Text entry                                                                                                    |
| Treatment<br>Date       What Mandatory text entry.         Why is it important It is important for everyone to know when the treatment was applied to the<br>invasive alien plant.         Agency       What Mandatory text entry. Record the appropriate agency.         Why is it important It is critical that the agency performing the treatment is identified for future<br>reference.         Employer       What Text entry. Enter the name of the employer.         Why is it important Identifies the employer that conducted the treatment. This is important in<br>case anyone requires additional information about the treatment.         Cert.<br>Number       This field is not applicable to mechanical treatments.         Supervisor<br>Signature       This field is not applicable to mechanical treatments.         Other<br>Applicators       This field is not applicable to mechanical treatments.         Qurisdiction       What Mandatory text entry. Obtain the information from the code sheet.<br>Why is it important Identifies the sites jurisdiction. This is the owner of the site.         District<br>Code       What Text entry. Use the District Code.<br>Why is it important It is important for everyone to know what district the site falls within.         Mapsheet       What Text entry.         What Text entry.       Provides location of the site.         Range Unit       What Text entry.                                                                                                    |                                  |                                                                                                    |
| Date       What Mandatory text entry.         Why is it important It is important for everyone to know when the treatment was applied to the invasive alien plant.         Agency       What Mandatory text entry. Record the appropriate agency.         Why is it important It is critical that the agency performing the treatment is identified for future reference.         Employer       What Text entry. Enter the name of the employer.         Why is it important Identifies the employer that conducted the treatment. This is important in case anyone requires additional information about the treatment.         Certified Applicators       This field is not applicable to mechanical treatments.         Supervisor Signature       This field is not applicable to mechanical treatments.         Other Applicators       This field is not applicable to mechanical treatments.         Jurisdiction       What Mandatory text entry. Obtain the information from the code sheet.         Why is it important I dentifies the sites jurisdiction. This is the owner of the site.         District       What Text entry. Use the District Code.         Why is it important It is important for everyone to know what district the site falls within.         Mapsheet       What Text entry. (1:20,000 mapsheet for current location).         Why is it important Provides location of the site.                                                                                                    |                                  | why is it important Records the name of the individual entering the data on the form.                                                     |
| Date         Why is it important It is important for everyone to know when the treatment was applied to the<br>invasive alien plant.           Agency         What Mandatory text entry. Record the appropriate agency.<br>Why is it important It is critical that the agency performing the treatment is identified for future<br>reference.           Employer         What Text entry. Enter the name of the employer.<br>Why is it important Identifies the employer that conducted the treatment. This is important in<br>case anyone requires additional information about the treatment.           Cert.<br>Number         This field is not applicable to mechanical treatments.           Supervisor<br>Signature         This field is not applicable to mechanical treatments.           Other<br>Applicators         This field is not applicable to mechanical treatments.           Umber         This field is not applicable to mechanical treatments.           Jurisdiction         What Mandatory text entry. Obtain the information from the code sheet.<br>Why is it important I dentifies the sites jurisdiction. This is the owner of the site.           District<br>Code         What Text entry. Use the District Code.<br>Why is it important It is important for everyone to know what district the site falls within.           Mapsheet         What Text entry.         (1:20,000 mapsheet for current location).<br>Why is it important Provides location of the site.                                                                                                    | Treatment                        | What Mandatory text entry.                                                                                                    |
| Agency       What Mandatory text entry. Record the appropriate agency.         Why is it important It is critical that the agency performing the treatment is identified for future reference.         Employer       What Text entry. Enter the name of the employer.         Why is it important Identifies the employer that conducted the treatment. This is important in case anyone requires additional information about the treatment.         Certified Applicators       This field is not applicable to mechanical treatments.         Cert. Number       This field is not applicable to mechanical treatments.         Supervisor Signature       This field is not applicable to mechanical treatments.         Other Applicators       This field is not applicable to mechanical treatments.         Jurisdiction       What Mandatory text entry. Obtain the information from the code sheet.         Why is it important I dentifies the sites jurisdiction. This is the owner of the site.         District Code       What Text entry. Use the District Code.         Why is it important It is important for everyone to know what district the site falls within.         Mapsheet       What Text entry.         What Text entry.       (1:20,000 mapsheet for current location).         Why is it important Provides location of the site.       Range Unit                                                                                                    | Date                             |                                                                                                    |
| Why is it important It is critical that the agency performing the treatment is identified for future reference.         Employer       What Text entry. Enter the name of the employer.         Why is it important Identifies the employer that conducted the treatment. This is important in case anyone requires additional information about the treatment.         Certified Applicators       This field is not applicable to mechanical treatments.         Cert. Number       This field is not applicable to mechanical treatments.         Supervisor Signature       This field is not applicable to mechanical treatments.         Other Applicators       This field is not applicable to mechanical treatments.         Qurisdiction       What Mandatory text entry. Obtain the information from the code sheet.         Why is it important Identifies the sites jurisdiction. This is the owner of the site.       District Code.         Why is it important Identifies the sites jurisdiction. This is the owner of the site.       Range Unit         What Text entry. Use the District Code.       What Text entry. (1:20,000 mapsheet for current location).         Why is it important Provides location of the site.       Range Unit                                                                                                    |                                  |                                                                                                    |
| Cert.       This field is not applicable to mechanical treatments.         Supervisor       This field is not applicable to mechanical treatments.         Other       Applicators         This field is not applicable to mechanical treatments.         Other       This field is not applicable to mechanical treatments.         Other       This field is not applicable to mechanical treatments.         Other       This field is not applicable to mechanical treatments.         Other       This field is not applicable to mechanical treatments.         District       What Text entry. Obtain the information from the code sheet.         Wy is it important Identifies the sites jurisdiction. This is the owner of the site.         District       What Text entry. Use the District Code.         Why is it important It is important for everyone to know what district the site falls within.         Mapsheet       What Text entry. Use the District Code.         Why is it important Provides location of the site.         Range Unit       What Text entry.                                                                                                    | Agency                           |                                                                                                    |
| Image: Image: | Agency                           | What Mandatory text entry. Record the appropriate agency.                                                                                 |
| WhatDescriptionWhy is it importantIdentifies the employer that conducted the treatment. This is important in<br>case anyone requires additional information about the treatment.Certified<br>ApplicatorsThis field is not applicable to mechanical treatments.Cert.<br>NumberThis field is not applicable to mechanical treatments.Supervisor<br>SignatureThis field is not applicable to mechanical treatments.Other<br>ApplicatorsThis field is not applicable to mechanical treatments.Other<br>ApplicatorsThis field is not applicable to mechanical treatments.Other<br>ApplicatorsThis field is not applicable to mechanical treatments.Other<br>ApplicatorsThis field is not applicable to mechanical treatments.UmberUnits is not applicable to mechanical treatments.Other<br>ApplicatorsThis field is not applicable to mechanical treatments.UmberUnits is not applicable to mechanical treatments.UnisdictionWhat Mandatory text entry. Obtain the information from the code sheet.<br>Why is it important Identifies the sites jurisdiction. This is the owner of the site.District<br>CodeWhat Text entry. Use the District Code.<br>Why is it important It is important for everyone to know what district the site falls within.MapsheetWhat Text entry. (1:20,000 mapsheet for current location).<br>Why is it important Provides location of the site.Range UnitWhat Text entry.                                                                                                    |                                  |                                                                                                    |
| case anyone requires additional information about the treatment.Certified<br>ApplicatorsThis field is not applicable to mechanical treatments.Cert.<br>NumberThis field is not applicable to mechanical treatments.Supervisor<br>SignatureThis field is not applicable to mechanical treatments.Other<br>ApplicatorsThis field is not applicable to mechanical treatments.Other<br>ApplicatorsThis field is not applicable to mechanical treatments.Other<br>ApplicatorsThis field is not applicable to mechanical treatments.Other<br>MumberWhat Mandatory text entry. Obtain the information from the code sheet.<br>Why is it important Identifies the sites jurisdiction. This is the owner of the site.District<br>CodeWhat Text entry. Use the District Code.<br>Why is it important It is important for everyone to know what district the site falls within.Mapsheet<br>Range UnitWhat Text entry.Range UnitWhat Text entry.                                                                                                    | Employer                         | What Text entry. Enter the name of the employer.                                                                                          |
| Certified<br>ApplicatorsThis field is not applicable to mechanical treatments.Cert.<br>NumberThis field is not applicable to mechanical treatments.Supervisor<br>SignatureThis field is not applicable to mechanical treatments.Other<br>ApplicatorsThis field is not applicable to mechanical treatments.Other<br>ApplicatorsThis field is not applicable to mechanical treatments.Other<br>ApplicatorsThis field is not applicable to mechanical treatments.Other<br>ApplicatorsThis field is not applicable to mechanical treatments.JurisdictionWhat Mandatory text entry. Obtain the information from the code sheet.<br>Why is it important Identifies the sites jurisdiction. This is the owner of the site.District<br>CodeWhat Text entry. Use the District Code.<br>Why is it important It is important for everyone to know what district the site falls within.Mapsheet<br>Range UnitWhat Text entry. (1:20,000 mapsheet for current location).<br>Why is it important Provides location of the site.                                                                                                    |                                  | Why is it important Identifies the employer that conducted the treatment. This is important in                                            |
| ApplicatorsThis field is not applicable to mechanical treatments.Cert.<br>NumberThis field is not applicable to mechanical treatments.Supervisor<br>SignatureThis field is not applicable to mechanical treatments.Other<br>ApplicatorsThis field is not applicable to mechanical treatments.Other<br>ApplicatorsThis field is not applicable to mechanical treatments.Other<br>ApplicatorsThis field is not applicable to mechanical treatments.Other<br>ApplicatorsThis field is not applicable to mechanical treatments.Units dictionWhat Mandatory text entry. Obtain the information from the code sheet.JurisdictionWhat Text entry. Use the District Code.District<br>                                                                                                    |                                  | case anyone requires additional information about the treatment.                                                                          |
| ApplicatorsThis field is not applicable to mechanical treatments.Cert.<br>NumberThis field is not applicable to mechanical treatments.Supervisor<br>SignatureThis field is not applicable to mechanical treatments.Other<br>ApplicatorsThis field is not applicable to mechanical treatments.Other<br>ApplicatorsThis field is not applicable to mechanical treatments.Other<br>ApplicatorsThis field is not applicable to mechanical treatments.Other<br>ApplicatorsWhat Mandatory text entry. Obtain the information from the code sheet.JurisdictionWhat Mandatory text entry. Obtain the information from the code sheet.District<br>CodeWhat Text entry. Use the District Code.MapsheetWhat Text entry. Use the District Code.Why is it important It is important for everyone to know what district the site falls within.MapsheetWhat Text entry. (1:20,000 mapsheet for current location).<br>Why is it important Provides location of the site.Range UnitWhat Text entry.                                                                                                    | Certified                        | This field is not applicable to mechanical treatments.                                                                                    |
| NumberThis field is not applicable to mechanical treatments.Supervisor<br>SignatureThis field is not applicable to mechanical treatments.Other<br>ApplicatorsThis field is not applicable to mechanical treatments.Cert.<br>NumberThis field is not applicable to mechanical treatments.JurisdictionWhat Mandatory text entry. Obtain the information from the code sheet.<br>Why is it important Identifies the sites jurisdiction. This is the owner of the site.District<br>CodeWhat Text entry. Use the District Code.<br>Why is it important It is important for everyone to know what district the site falls within.MapsheetWhat Text entry. (1:20,000 mapsheet for current location).<br>Why is it important Provides location of the site.Range UnitWhat Text entry.                                                                                                    | Applicators                      |                                                                                                    |
| SignatureThis field is not applicable to mechanical treatments.Other<br>ApplicatorsThis field is not applicable to mechanical treatments.Cert.<br>NumberThis field is not applicable to mechanical treatments.JurisdictionWhat Mandatory text entry. Obtain the information from the code sheet.<br>Why is it important Identifies the sites jurisdiction. This is the owner of the site.District<br>CodeWhat Text entry. Use the District Code.<br>Why is it important It is important for everyone to know what district the site falls within.MapsheetWhat Text entry. (1:20,000 mapsheet for current location).<br>Why is it important Provides location of the site.Range UnitWhat Text entry.                                                                                                    |                                  | This field is not applicable to mechanical treatments.                                                                                    |
| Applicators       This field is not applicable to mechanical treatments.         Cert.<br>Number       This field is not applicable to mechanical treatments.         Jurisdiction       What Mandatory text entry. Obtain the information from the code sheet.<br>Why is it important Identifies the sites jurisdiction. This is the owner of the site.         District<br>Code       What Text entry. Use the District Code.<br>Why is it important It is important for everyone to know what district the site falls within.         Mapsheet       What Text entry. (1:20,000 mapsheet for current location).<br>Why is it important Provides location of the site.         Range Unit       What Text entry.                                                                                                    |                                  | This field is not applicable to mechanical treatments.                                                                                    |
| Number       Inits held is not applicable to mechanical iteration.         Jurisdiction       What Mandatory text entry. Obtain the information from the code sheet.         Why is it important Identifies the sites jurisdiction. This is the owner of the site.         District<br>Code       What Text entry. Use the District Code.         Why is it important It is important for everyone to know what district the site falls within.         Mapsheet       What Text entry. (1:20,000 mapsheet for current location).         Why is it important Provides location of the site.         Range Unit       What Text entry.                                                                                                    |                                  | This field is not applicable to mechanical treatments.                                                                                    |
| What Manualouty lext entry.       Obtain the information from the code sheet.         Why is it important Identifies the sites jurisdiction. This is the owner of the site.         District<br>Code       What Text entry. Use the District Code.         Why is it important It is important for everyone to know what district the site falls within.         Mapsheet       What Text entry. (1:20,000 mapsheet for current location).         Why is it important Provides location of the site.         Range Unit       What Text entry.                                                                                                    |                                  | This field is not applicable to mechanical treatments.                                                                                    |
| Why is it important Identifies the sites jurisdiction. This is the owner of the site.         District<br>Code       What Text entry. Use the District Code.<br>Why is it important It is important for everyone to know what district the site falls within.         Mapsheet       What Text entry. (1:20,000 mapsheet for current location).<br>Why is it important Provides location of the site.         Range Unit       What Text entry.                                                                                                    | Jurisdiction                     | What Mandatory text entry. Obtain the information from the code sheet.                                                                    |
| District<br>Code       What Text entry. Use the District Code.         Mapsheet       What Text entry. It is important for everyone to know what district the site falls within.         Mapsheet       What Text entry. (1:20,000 mapsheet for current location).         Why is it important Provides location of the site.         Range Unit       What Text entry.                                                                                                    |                                  |                                                                                                    |
| Code       What Text entry. Use the District Code.         Why is it important It is important for everyone to know what district the site falls within.         Mapsheet       What Text entry. (1:20,000 mapsheet for current location).         Why is it important Provides location of the site.         Range Unit       What Text entry.                                                                                                    |                                  |                                                                                                    |
| Why is it important It is important for everyone to know what district the site falls within.         Mapsheet       What Text entry. (1:20,000 mapsheet for current location).         Why is it important Provides location of the site.         Range Unit       What Text entry.                                                                                                    |                                  | What Text entry. Use the District Code.                                                                                                   |
| Why is it important Provides location of the site.       Range Unit     What Text entry.                                                                                                    | COUE                             | Why is it important It is important for everyone to know what district the site falls within.                                             |
| Why is it important Provides location of the site.         Range Unit       What Text entry.                                                                                                    | Mapsheet                         | What Text entry. (1:20.000 mapsheet for current location).                                                                                |
| Range Unit     What Text entry.                                                                                                    |                                  |                                                                                                    |
|                                                                                                    |                                  | with is it important Provides location of the site.                                                                                       |
|                                                                                                    | Range Unit                       | What Text entry.                                                                                                    |
| Why is it important Identifies if the site is part of a Range Unit. Use a MoFR administrative un within stock ranges in some locations.                                                                                                    |                                  | Why is it important Identifies if the site is part of a Range Unit. Use a MoFR administrative unit within stock ranges in some locations. |

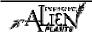

#### Module 1.7 – Mechanical Treatment & Monitoring

| Activity                          | What Mandatory check-box. Check the type of treatment.                                                                                                    |
|-----------------------------------|----------------------------------------------------------------------------------------------------|
|                                   | Why is it important It is important to name the activity recorded.                                                                                                    |
| New Site                          | What Check-box. Check the box if the site has <b>not</b> been previously recorded on the field mapsheet. UTM, Easting and Northing are mandatory on new sites as well as location and temporary site number drawn on the filed mapsheet. A new site is one which is at least 100 meters of space with no target invasive plants away from the last site. |
|                                   | Why is it important identifies if the site has been previously treated.                                                                                                    |
| Site ID or<br>Paper File          | SITE ID: Mandatory (or UTM Zone, Easting, Northing)                                                                                                    |
| ID                                | What The IAP Program - Data Entry automatically generates the Site Number at the time of entry.                                                                                                    |
|                                   | Why is it important Provides the site with a unique identifier.                                                                                                    |
|                                   | PAPER FILE ID:                                                                                                    |
|                                   | What Text entry.                                                                                                    |
|                                   | Why is it important This is useful information for cross referencing the paper and electronic files. The format of this field varies widely between agencies.                                                                                                    |
| UTM Zone,<br>Easting,<br>Northing | What Mandatory (or Site ID) text entry field if the site was previously unknown or unrecorded and the "New Site" check-box has been marked and the New Site has been drawn on the map.                                                                                                    |
| Northing                          | Why is it important Identifies the location of a new site.                                                                                                    |
| Not Found                         | What Check-box. Check the box if no target species are found growing on the site. All other information, other than Site Number, is not required.                                                                                                    |
|                                   | Why is it important Identifies whether target species have been found on the site.                                                                                                    |
| Time of                           | What Text entry.                                                                                                    |
| Application                       | Why is it important Identifies the time you arrived at the site.                                                                                                    |
| Species #1                        | What Mandatory text entry field. Use the two letter Species Codes.                                                                                                    |
|                                   | Why is it important Identifies the IAP Species being treated.                                                                                                    |
| Species #2                        | What Text entry field if there is more than one target species treated on a site.                                                                                                    |
| & #3                              | Why is it important Identifies the IAP Species being treated (if there are multiple).                                                                                                    |
| %                                 | What Text entry field. This is the corresponding percentage of each target species adding to a total of 100 (i.e. 75% Spotted Knapweed and 25% Sulphur Cinquefoil would be: SK 75 SC 25).                                                                                                    |
|                                   | Why is it important Identifies the percentage of each target species being treated on a site.                                                                                                    |
| Distribution<br>Code              | <b>What</b> Text entry. Distribution code is a derived combination of density and plant cover. See Part IV of this guide for additional information.                                                                                                    |
|                                   | Why is it important Provides the distribution code of the species.                                                                                                    |
| Area                              | What Mandatory text entry.                                                                                                    |
| Treated<br>(Ha)                   | Why is it important Identifies the estimated area of the site that was actually treated.                                                                                                    |
| Tempera-<br>ture (C)              | This field is not applicable to mechanical treatments.                                                                                                    |
| Wind Speed                        | What Text entry.                                                                                                    |
| (Km/h)                            | Why is it important Provides climate conditions (useful for Herbicide Treatments).                                                                                                    |
| ave k                             | IAP Peference Guide - Part I                                                                                                    |

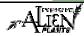

# Module 1.7 – Mechanical Treatment & Monitoring

| Wind<br>Direction                                                                                         | What Text entry.<br>Why is it important Provides the direction of the wind.                                                                                                    |  |  |
|----------------------------------------------------------------------------------------------------|----------------------------------------------------------------------------------------------------|--|--|
| Treatment<br>Method                                                                                       | <ul><li>What Mandatory text entry. Control used to manually or chemically treat site from code sheet.</li><li>Why is it important Provides the various methods available when treating the site mechanically.</li></ul>      |  |  |
| Herbicide<br>Used                                                                                         | This field is not applicable to mechanical treatments.                                                                                                    |  |  |
| Application<br>Rate (L/ha)                                                                                | This field is not applicable to mechanical treatments.                                                                                                    |  |  |
| Amount<br>Used (L)                                                                                        | This field is not applicable to mechanical treatments.                                                                                                    |  |  |
| Pass #                                                                                                    | <ul><li>What Text entry. 1, 2, or 3 depending on the number of treatments prescribed on a site in one growing season.</li><li>Why is it important Identifies the treatment pass.</li></ul>                                   |  |  |
| Location or<br>Road Name                                                                                  | <ul><li>What Text entry. (Road System Name or general location).</li><li>Why is it important Identifies the roads near the site for future reference.</li></ul>                                                              |  |  |
| Comments                                                                                                  | What Text entry.<br>Why is it important Comments may be useful for future reference by yourself or others. These are especially helpful if the site is hidden or if there is special information that should be highlighted. |  |  |
| Image Details - Be sure to note the following details: ID, Date, Perspective, Reference No, and Comments. |                                                                                                    |  |  |

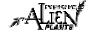

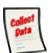

#### **Mechanical Treatment Monitoring Record**

The effectiveness of each mechanical treatment varies. Therefore, the monitoring of sites and the capture of monitoring information can be helpful to the long term successful treatment of a site. Mechanical treatment monitoring information is recorded on the "**Chemical or Mechanical Monitoring Record**". At the office, this data should be transferred from the paper record into the IAP Program - Data Entry. Part II of this guide will demonstrate how to enter information into the IAP Program - Data Entry. Each section of this form is explained below.

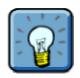

Note that this form is also used to record Chemical Treatment Monitoring of invasive plants. Therefore, it is discussed again in the next module of this guide.

#### Sample Form

A sample form is found on the following pages. Please refer to Part IV of this guide to find a URL to a MoFR web site for a "print friendly" version of this form.

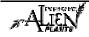

| INVASIVE AM  | ENTERED BY |                    | TEMPORARY FIELD SITE                                                                                                    | #                                                                                                    |
|--------------|------------|--------------------|----------------------------------------------------------------------------------------------------|----------------------------------------------------------------------------------------------------|
| MAPSHEET     |            | (ASSIGNED AT DATA) | ENTRY)                                                                                                    | PAPER FILE                                                                                                    |
| 1 1 1 1 1 1  | SITE ID    | TREATM             | ENT ID MONITORING I                                                                                                    | D                                                                                                    |
|              | SUR        | VEYOR NAME *       |                                                                                                    |                                                                                                    |
| EMICAL MECHA |            |                    |                                                                                                    |                                                                                                    |
| COMPLIA      | ANCE       |                    | EF                                                                                                    | FICACY RATING (                                                                                                    |
|              |            |                    |                                                                                                    |                                                                                                    |
|              |            |                    |                                                                                                    |                                                                                                    |
|              |            |                    |                                                                                                    |                                                                                                    |
|              |            |                    |                                                                                                    |                                                                                                    |
|              |            |                    |                                                                                                    |                                                                                                    |
|              |            |                    |                                                                                                    |                                                                                                    |
|              |            |                    |                                                                                                    |                                                                                                    |
|              |            |                    |                                                                                                    |                                                                                                    |
|              |            |                    |                                                                                                    |                                                                                                    |
|              |            |                    |                                                                                                    |                                                                                                    |
|              |            |                    |                                                                                                    |                                                                                                    |
| MAPSHEET     |            | (ASSIGNED AT DATA) | ENTRY)                                                                                                    | PAPER FILE I                                                                                                    |
|              | SITE ID    | TREATM             | ENT ID MONITORING I                                                                                                    | D                                                                                                    |
|              |            |                    |                                                                                                    |                                                                                                    |
|              |            | EVOD NAME I        |                                                                                                    |                                                                                                    |
|              |            | VETOR NAME         |                                                                                                    |                                                                                                    |
|              |            |                    |                                                                                                    |                                                                                                    |
| IES* COMPLIA | ANCE       |                    | EF                                                                                                    | FICACY RATING (                                                                                                    |
|              |            |                    |                                                                                                    | ,                                                                                                    |
|              |            |                    |                                                                                                    |                                                                                                    |
|              |            |                    |                                                                                                    |                                                                                                    |
|              |            |                    |                                                                                                    |                                                                                                    |
|              |            |                    |                                                                                                    |                                                                                                    |
|              |            |                    |                                                                                                    |                                                                                                    |
|              |            |                    |                                                                                                    |                                                                                                    |
|              |            |                    |                                                                                                    |                                                                                                    |
|              |            |                    |                                                                                                    |                                                                                                    |
|              |            |                    |                                                                                                    |                                                                                                    |
|              |            |                    |                                                                                                    |                                                                                                    |
|              |            |                    |                                                                                                    |                                                                                                    |
|              |            |                    |                                                                                                    |                                                                                                    |
| MADOUEET     |            | (ACCIONED AT DATA) | ENTRY:                                                                                                    |                                                                                                    |
| MAPSHEET     |            | (ASSIGNED AT DATA) |                                                                                                    |                                                                                                    |
| MAPSHEET     | SITE ID    |                    |                                                                                                    |                                                                                                    |
| MAPSHEET     | SITE ID    |                    |                                                                                                    |                                                                                                    |
|              | SURVE      |                    |                                                                                                    |                                                                                                    |
|              |            | TREATM             |                                                                                                    |                                                                                                    |
|              | ANICAL     | TREATM             |                                                                                                    |                                                                                                    |
|              | ANICAL     | TREATM             |                                                                                                    |                                                                                                    |
|              | ANICAL     | TREATM             |                                                                                                    |                                                                                                    |
|              | ANICAL     | TREATM             |                                                                                                    |                                                                                                    |
|              | ANICAL     | TREATM             |                                                                                                    |                                                                                                    |
|              | ANICAL     | TREATM             |                                                                                                    |                                                                                                    |
|              | ANICAL     | TREATM             |                                                                                                    |                                                                                                    |
|              | ANICAL     | TREATM             |                                                                                                    |                                                                                                    |
|              | ANICAL     | TREATM             |                                                                                                    |                                                                                                    |
|              | ANICAL     | TREATM             |                                                                                                    |                                                                                                    |
|              | ANICAL     | TREATM             |                                                                                                    |                                                                                                    |
|              | ANICAL     | TREATM             |                                                                                                    | FICACY RATING (1                                                                                                    |
|              | ANICAL     | TREATM             |                                                                                                    |                                                                                                    |
|              | ANICAL     | TREATM             |                                                                                                    |                                                                                                    |
|              |            |                    | MAPSHEET (ASSIGNED AT DATA<br>SITE ID TREATME<br>EMICAL MECHANICAL SURVEYOR NAME *<br>COMPLIANCE<br>MAPSHEET (ASSIGNED AT DATA<br>SITE ID TREATME<br>SITE ID TREATME<br>SITE ID TREATME | MAPSHEET       (ASSIGNED AT DATA ENTRY)         SITE ID       TREATMENT ID         IEMICAL       MECHANICAL         SIES *       COMPLIANCE         SITE ID       SURVEYOR NAME *         MAPSHEET       (ASSIGNED AT DATA ENTRY)         SITE ID       TREATMENT ID         MAPSHEET       (ASSIGNED AT DATA ENTRY)         SITE ID       TREATMENT ID         MONITORING ID         MAPSHEET       (ASSIGNED AT DATA ENTRY)         SITE ID       TREATMENT ID         MONITORING ID         IEMICAL       MECHANICAL |

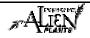

## Fields in this Form - Monitoring

There are various fields in this form. The following definitions will help you to understand how to use each field and its importance in the program.

| Data<br>Entered<br>into IAP<br>Program -<br>Data Entry<br>Entered By<br>Temporary | What Check-box. Check if the site details have already been entered into the IAP Program – Data Entry.         Why is it important Is a cue that the data exists electronically.         What Text entry.         Why is it important record the name of the individual entering the data on the form.                                                                   |
|-----------------------------------------------------------------------------------|----------------------------------------------------------------------------------------------------|
| Field<br>Number                                                                   | What Text entry.<br>Why is it important the number assigned to polygons drawn on Trim/forest cover maps while in the field or the number assigned to individual forms while in the field with the intention of identifying this information to data that is later recorded/digitized in the office. It is strictly for field use and is not recorded for long-term use.  |
| Monitoring<br>Date                                                                | What Mandatory text entry.<br>Why is it important It is important for everyone to know when the monitoring occurred.                                                                                                    |
| Mapsheet                                                                          | <ul><li>What Text entry. (1:20,000 mapsheet for current location).</li><li>Why is it important Provides location of the site.</li></ul>                                                                                                    |
| Site ID                                                                           | <ul><li>What Text entry. The site number from the field mapsheet or temporary number designated by the contractor which corresponds to the site drawn on the field mapsheet is recommended. The IAP Program - Data Entry automatically generates the Site Number at the time of entry.</li><li>Why is it important Provides the site with a unique identifier.</li></ul> |
| Treatment<br>ID                                                                   | <ul><li>What Text entry. Generated by the IAP Program – Data Entry.</li><li>Why is it important Is a unique identifier for the treatment.</li></ul>                                                                                                    |
| Monitoring<br>ID                                                                  | <ul><li>What Text entry. Generated by the IAP Program – Data Entry.</li><li>Why is it important Is a unique identifier for the monitoring activity.</li></ul>                                                                                                    |
| Paper File<br>ID                                                                  | <ul><li>What Text entry.</li><li>Why is it important This is useful information for cross referencing the paper and electronic files. The format of this field varies widely between agencies.</li></ul>                                                                                                    |
| Activity                                                                          | What Mandatory check box.<br>Why is it important Identifies if the monitoring activities are being conducted for a Chemical or<br>Mechanical treatment.                                                                                                    |
| Surveyor<br>Name                                                                  | What Mandatory text entry.<br>Why is it important Identifies the individual(s) that conducted the survey. This is important in case other program users require additional information about the survey.                                                                                                    |

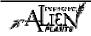

# Module 1.7 – Mechanical Treatment & Monitoring

| Target Plant<br>Species | <ul><li>What Mandatory text entry field. Use the two letter Species Codes.</li><li>Why is it important Identifies the IAP Species that was treated and is now being monitored.</li></ul>                                                                    |
|-------------------------|----------------------------------------------------------------------------------------------------|
| Compliance              | <ul> <li>What Text entry. Enter Yes or No. If no is entered, explain the non-compliance and actions required.</li> <li>Why is it important Identifies whether the contractor has met the contract or Pest Management Plan or Pesticide Use Plan.</li> </ul> |
| Efficacy<br>Rating      | This field is not applicable to mechanical treatments.                                                                                                    |
| Comments                | What Text entry.<br>Why is it important Used to provide any comments about the monitoring activities.                                                                                                    |

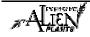